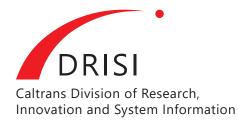

Research

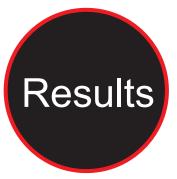

# Planning, Policy and Programming

# SEPTEMBER 2021

#### Project Title:

Development of Operations Analysis Tools

Task Number: 3294

Start Date: April 1, 2019

Completion Date: February 28, 2021

#### Task Manager:

Christine Azevedo Associate Transportation Planner christine.azevedo@dot.ca.gov

# Development of Operations Planning Toolbox (OPT) Software

Discover applicable solutions to the problem of autonomous lane changing in a highway scenario with connected vehicles.

## WHAT WAS THE NEED?

This project supports the development of the Operations Planning Toolbox (OPT), a user-friendly, well-documented, open-source, multi-modal transportation modeling software for quick quantitative assessment of operational scenarios in terms of mobility and safety, provided as a desktop application, supported by the University of California, Berkeley (UCB) Partners for Advanced Transportation Technology (PATH) program.

## WHAT WAS OUR GOAL?

This is a study to improve operational analysis tools. The goal was to produce a practical tool with a simple interface that can accept multiple data sources.

# WHAT DID WE DO?

The project ended in February 2021 and the researchers delivered a documented mesoscopic simulator with the features and benefit of FREQ. It is called OPT and has the following features:

 Configuration module with intuitive user interface that allows building the road network; setting up input demand and outgoing traffic flows; modeling different types of traffic (e.g., Single Occupancy Vehicles (SOVs), High Occupancy Vehicles (HOVs), trucks) defining policies for managed lanes, including HOV and High Occupancy Toll (HOT); setting ramp metering.

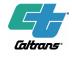

DRISI provides solutions and knowledge that improves California's transportation system

ADA Notice: Users with accessibility issues may contact the California Department of Transportation, Division of Research, Innovation and System Information, MS-83 : (916) 654-8899, TTY 711, or Caltrans, DRISI – MS-83, P.O. Box 942873, Sacramento, CA 94273-0001

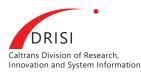

Connected Autonomous Vehicles: Safety During Merging and Lane Change and Impact on Traffic Flow

Research Results

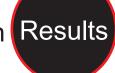

- Simulation module that handles multimodal traffic implements lane changing behavior; and accepts outgoing flows in two formats – as off-ramp flows and as split ratios that determine portions of traffic to be directed to off-ramps.
- Reporting of simulation results in the form of pie charts for summaries; timeseries charts; and contour plots for spatio-temporal data. Simulation results can be exported to Excel.
- User can set their preferences about simulation setup, duration, and reporting granularity.

Currently we are developing:

- Emissions' calculation based on EMMFAC tables.
- Traffic events allowing the user to assess the impact of accidents and temporary traffic control failures.

The OPT is free of charge to the users. The tool was designed within the Transportation Open Environment for Data and Simulation (TOEDS) paradigm that enables easy sharing and exchange of input and simulation data between transportation practitioners. TOEDS ensures that OPT is fully extensible and scalable.

#### WHAT WAS THE OUTCOME?

OPT Deliverables include:

- 1. An openly available user guide
- 2. Instructional videos on how to use this tool
- 3. A hands-on demonstration of OPT 1.0 at an open webinar
- 4. OPT 1.0 is a clean, accessible, and selfexplanatory user interface
- 5. OPT 1.0 provides an easy and efficient way of building and modifying road networks
- 6. OPT 1.0 provides a calibration capability for easy and efficient tuning of simulation parameters (e.g. freeway capacities) according to established criteria.

- OPT 1.0 is based on TOEDS an open and extensible environment for processing heterogeneous traffic data and building hybrid transportation simulation models. TOEDS include procedures for dealing with gaps and inaccuracies in data sources.
- 8. The user group included Traffic Operations engineers and Transportation Planners from the California Department of Transportation (Caltrans), engineers and/or planners from Caltrans' partner agencies, transportation researchers from UCB and practitioners from the consultant – System Metrics Group.

#### WHAT IS THE BENEFIT?

OPT 1.0 is a revolutionary new product, developed with input from the transportation community, leveraging UCB's previous work effort with Caltrans and taking emerging transportation technologies into account. The OPT is a project to develop a user-friendly, well-documented, open-source, multi-modal transportation modeling software for quick quantitative assessment of operational scenarios in terms of mobility and safety, provided as a desktop application, supported by UCB PATH. This new software, a mesoscopic simulator, will support the fast execution of the analysis of freeway and corridor operations as well as highways and multi-lane road analysis.

OPT is a corridor simulation program designed to quickly assess the effectiveness of traffic management techniques such as ramp metering and managed lanes. OPT incorporates all of the functionality of its predecessor -FREQ – and also adds new functionality, such as HOV lane policies. OPT incorporates all of the functionality of its predecessor program – FREQ – and also adds new functionality, such as HOT lanes policies.

The contents of this document reflect the views of the authors, who are responsible for the facts and accuracy of the data presented herein. The contents do not necessarily reflect the official views or policies of the California Department of Transportation, the State of California, or the Federal Highway Administration. This document does not constitute a standard, specification, or regulation. No part of this publication should be construed as an endorsement for a commercial product, manufacturer, contractor, or consultant. Any trade names or photos of commercial products appearing in this document are for clarity only.

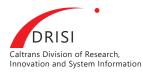

Development of Operations Planning Toolbox (OPT) Software

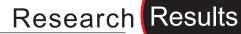

Results

### **LEARN MORE**

Traffic Operations Analysis Report: Planning for Operations Assessment in City of San Luis Obispo and Pismo, San Luis Obispo County and Appendices by Sam Toh, 2019. This is an excellent example of FREQ application in California Department of Transportation, District 5.

Resources:

- OPT website: https://opt.ucbtrans.org
- Release to be downloaded: https://opt.ucbtrans.org/downloads
- Tutorials: https://opt.ucbtrans.org/documentation/ tutorials
- HOWTO videos: https://opt.ucbtrans.org/documentation/usersmanual
- Webinars:
  https://opt.ucbtrans.org/materials/webinars
- Source code: https://github.com/ucbtrans/opt

The contents of this document reflect the views of the authors, who are responsible for the facts and accuracy of the data presented herein. The contents do not necessarily reflect the official views or policies of the California Department of Transportation, the State of California, or the Federal Highway Administration. This document does not constitute a standard, specification, or regulation. No part of this publication should be construed as an endorsement for a commercial product, manufacturer, contractor, or consultant. Any trade names or photos of commercial products appearing in this document are for clarity only.